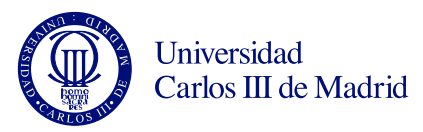

#### Programación de Sistemas Grado en Ingeniería Telemática

Legan´es, 13 de marzo de 2013 Examen parcial 1 (problemas) Duración de la prueba: 45 min Puntuación: 5 puntos sobre 10 del examen

## Problema 1 (3,5 puntos)

Nos han encargado implementar un programa que juegue al ajedrez. En concreto, queremos diseñar las clases que representan cada pieza aprovechando las ventajas del paradigma de la orientación a objetos. En concreto, haremos una clase genérica llamada Pieza y otra clase por cada tipo de pieza del ajedrez.

Ya nos dan programada, y por tanto no es necesario que programes tú, una clase Casilla con estos métodos que nos resultarán útiles:

```
// Devuelve cierto si otraCasilla es adyacente a esta
public boolean esAdyacente(Casilla otraCasilla) {...}
// Devuelve la pieza de esta casilla, o null si está vacía
public Pieza getPieza() {...}
// Establece la pieza en esta casilla; si es null se marca como vacía
public void setPieza(Pieza pieza) {...}
```
### Apartado 1 (2,25 puntos)

Programa la clase *Pieza* siguiendo indicaciones de este apartado. Pondremos los siguientes atributos privados en la clase Pieza: casilla en el tablero en que está situada (un objeto de la clase Casilla) y color de la pieza (booleano que toma valor cierto si la pieza es blanca).

La clase debe tener métodos "get" que permitan leer el valor de estos atributos. Además, queremos que tenga un constructor que reciba los valores necesarios para inicializar ambos atributos.

Queremos también declarar un método llamado esAlcanzable que reciba una casilla destino. El método devolvería un booleano con valor cierto si la pieza puede llegar en un movimiento a la casilla destino desde su casilla actual, o *falso* en caso contrario. Obviamente, no tiene sentido proporcionar código para este método en Pieza, y por tanto sólo necesitamos declararlo de forma que se obligue a las piezas concretas a proporcionar su código.

Por último, queremos un método llamado mover que reciba una casilla destino. Si dicha casilla es alcanzable por la pieza, actualiza el atributo *casilla* de esta pieza. Además, establece esta pieza en la casilla destino mediante su método setPieza y marca como vacía la casilla origen. Si la casilla destino no es alcanzable, el método no debe hacer nada. Este método sí se puede programar en Pieza, gracias a que hemos declarado el método *esAlcanzable*, y por tanto lo podemos invocar desde *mover*.

### Apartado 2 (1,25 puntos)

Programa la clase Rey de tal forma que sea instanciable. Un rey es una de las piezas del ajedrez. Para no complicar innecesariamente el apartado, asume que el rey puede alcanzar casillas contiguas a la suya actual, siempre que dicha casilla esté vacía u ocupada por una pieza del color contrario. Ignoraremos

- - -

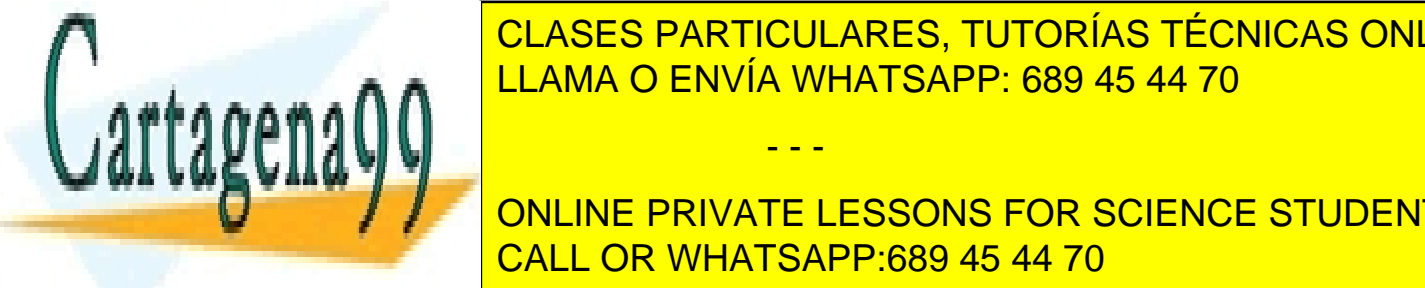

# **Tanto de la rey pueda entrar en jaque al movers de la casilida en la casilida en la casilida en la casilida de** LLAMA O ENVÍA WHATSAPP: 689 45 44 70

**Revenue Al lado de los botones de la texto de los botones serons en los borrarios en los botones serons en los** Tenemos una clase escuchadora llamada Escuchadora escuchadora escuchadora escuchadora escuchadora escuchadora e un constructor que no recibe participante participante ya està clase ya està constructor que programada, no la

 $\overline{\mathrm{ue}}$  esta clase escuche los eventos de acción de los dos botones (esto es, la

misma instancia escucha los eventos de ambos).

www.cartagena99.com no se hace responsable de la información contenida en el presente documento en virtud al Artículo 17.1 de la Ley de Servicios de la Sociedad de la Información y de Comercio Electrónico, de 11 de julio de 2002. Si la información contenida en el documento es ilícita o lesiona bienes o derechos de un tercero háganoslo saber y será retirada.

### Problema 1

```
Apartado 1
public abstract class Pieza {
        private Casilla casilla;
        private boolean color;
        public Pieza(Casilla casilla, boolean color) {
                this.casilla = casilla;
                this.color = color;
        }
        public Casilla getCasilla() {
                return casilla;
        }
        public boolean getColor() {
                return color;
        }
        public abstract boolean esAlcanzable(Casilla destino);
        public void mover(Casilla destino) {
                if (esAlcanzable(destino)) {
                        casilla.setPieza(null);
                        destino.setPieza(this);
                        casilla = destino;
                }
        }
}
```
Declaramos el método *esAlcanzable* como abstracto porque, tal y como indica el enunciado, no tiene sentido proporcionar su implementación en Pieza. Deben ser las clases que hereden de pieza (torre, alfil, dama, peón, etc.) las que proporcionen el código de este método según la pieza concreta de que se trate. Esto obliga también a que la clase Pieza sea abstracta.

Pese a ello, nada impide que el método mover invoque al método esAlcanzable, porque está garantizado que todos los objetos de clases que hereden de  $Pieza$  van a disponer de una implementación para esAlcanzable. Según el objeto sobre el que se invoque a mover, la máquina virtual ejecutará el esAlcanzable que corresponda.

#### Apartado 2

public class Rey extends Pieza {

public Rey(Casilla casilla, boolean color) { super(casilla, color);

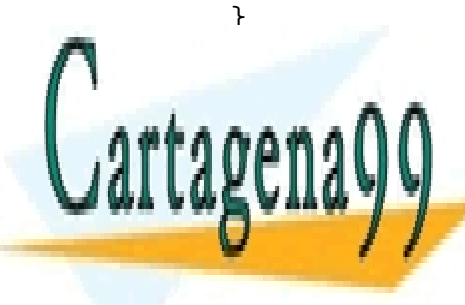

 $\frac{1}{11}$  and  $\frac{1}{11}$  and  $\frac{1}{11}$  and  $\frac{1}{11}$  and  $\frac{1}{11}$  and  $\frac{1}{11}$  and  $\frac{1}{11}$  and  $\frac{1}{11}$  and  $\frac{1}{11}$  and  $\frac{1}{11}$  and  $\frac{1}{11}$  and  $\frac{1}{11}$  and  $\frac{1}{11}$  and  $\frac{1}{11}$  and  $\frac{1}{11}$  A A CENVÍA WHATSAPP: 689 45 44 70 CLASES PARTICULARES, TUTORÍAS TÉCNICAS ONLINE

> ONLINE PRIVATE LESSONS FOR SCIENCE STUDENTS CALL OR WHATSAPP:689 45 44 70

falta atributos específicos en esta clase, así que basta con los heredados de Pieza. El constructor, por tanto, s´olo necesita recibir los valores iniciales de estos dos atributos e invocar con ellos al constructor www.cartagena99.com no se hace responsable de la información contenida en el presente documento en virtud al<br>Artículo 125 de Supercias e en joise de la Seciedad de la Información y de Comercio Electrónico, de 11 de julio d Artículo 17.1 de la Ley de Servicios de la Sociedad de la Información y de Comercio Electrónico, de 11 de julio de 2002. Si la información contenida en el documento es ilícita o lesiona bienes o derechos de un tercero háganoslo saber y será retirada.

Como el rey es una pieza, la clase Rey debe heredar de Pieza. El enunciado no menciona que hagan

- - -

 $\overline{\phantom{a}}$  (destino.getPieza) == nulleon.getPieza() == nulleon.getPieza() == nulleon.getPieza() == nulleon.getPieza() == nulleon.getPieza() == nulleon.getPieza() == nulleon.getPieza() == nulleon.getPieza() == nulleon.getP

Por otra parte, para que se pueda crear instancias de Rey, esto es, para que Rey no sea una clase abstracta, hay que implementar esAlcanzable.

### Problema 2

```
public class Interfaz extends JFrame {
        public Interfaz() {
                getContentPane().setLayout(new FlowLayout());
                JButton anadir = new JButton("Añadir");
                JButton borrar = new JButton("Borrar");
                getContentPane().add(anadir);
                getContentPane().add(borrar);
                ActionListener escuchador = new EscuchadorBotones();
                anadir.addActionListener(escuchador);
                borrar.addActionListener(escuchador);
                pack();
                setVisible(true);
        }
}
```
No se tendrá en cuenta en la corrección los *import* ni la invocación al método pack().

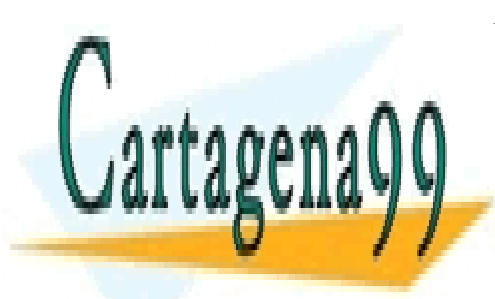

CLASES PARTICULARES, TUTORÍAS TÉCNICAS ONLINE LLAMA O ENVÍA WHATSAPP: 689 45 44 70

ONLINE PRIVATE LESSONS FOR SCIENCE STUDENTS CALL OR WHATSAPP:689 45 44 70

www.cartagena99.com no se hace responsable de la información contenida en el presente documento en virtud al Artículo 17.1 de la Ley de Servicios de la Sociedad de la Información y de Comercio Electrónico, de 11 de julio de 2002. Si la información contenida en el documento es ilícita o lesiona bienes o derechos de un tercero háganoslo saber y será retirada.

- - -